# **Doing Business with IBM (Comment travailler avec IBM) Guide pour les clients ILOG du secteur de l'Education de la zone Europe, Moyen-Orient & et Afrique (EMEA)**

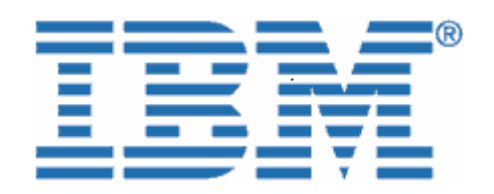

Bienvenue chez IBM !

Le 29 décembre 2008, IBM a finalisé l'acquisition d'ILOG, fournisseur reconnu d'outils puissants et conviviaux pour la gestion des règles métier, de l'optimisation, de la visualisation et de la chaîne d'approvisionnement.

Etant donné que votre entreprise dispose de solutions logicielles, de contrats de service ou de contrats de support acquis auprès d'ILOG, Nous tenons à vous souhaiter la bienvenue dans la famille IBM, et à vous fournir quelques informations qui vous aideront dans vos relations commerciales avec IBM. Comme cela était indiqué dans le courrier Transfert des Opérations Commerciales, bien que l'ensemble des processus soient en pleine mutation, la plupart de vos contacts habituels pour l'aspect commercial, la prestation de service, le support et la formation, resteront les mêmes.

## **Conséquences pour vous de la transition vers les systèmes IBM**

L'intégration des opérations ILOG dans le système IBM est désormais en cours, et il existe un certain nombre d'informations que vous devez connaître, ainsi que des mesures que vous devez prendre. Nous vous invitons à prendre connaissance des informations qui s'appliquent à votre entreprise.

En tant que client IBM, vous aurez toujours accès à une large gamme de solutions et de services logiciels, tout en bénéficiant de la réactivité et de la qualité de service auxquelles vous êtes habitué.

Nous mettrons tout en oeuvre pour que vous et votre entreprise puissiez vivre cette transition aussi sereinement que possible dans les mois à venir. Tout au long de ce processus, l'équipe IBM et votre représentant IBM/ILOG se tiendront à votre disposition pour répondre à toute question que vous pourrez vous poser, et pour gérer vos besoins en matière de logiciels et services. Si vous avez des questions, n'hésitez pas à contacter Thomas Fouche à l'adresse suivante : [Thomas.fouche@fr.ibm.com.](mailto:Thomas.fouche@fr.ibm.com)

## **Le présent document contient des informations essentielles concernant les points suivants :**

- I. Comptabilité fournisseurs et Achats
- II. Support logiciel

## **I. Comptabilité fournisseurs et Achats**

A compter du 1er juillet 2009, vous constaterez quelques changements, correspondant à l'intégration des processus ILOG avec ceux d'IBM. Le présent document explique les principaux changements que vous devez connaître, pour travailler avec IBM dans les meilleures conditions.

IBM est fier de vous proposer des produits et services ILOG par l'intermédiaire de l'infrastructure IBM. Notre objectif est de fournir à nos clients des solutions flexibles et intégrées capables de relier les départements, les clients, les usines et les centres de fabrication et de livraison, sur le plan local comme international. IBM propose une large gamme de services stratégiques qui vous aideront à gérer le processus de commande, de facturation et de paiement des solutions IBM.

Vous bénéficiez ainsi d'un processus commun pour vos acquisitions de logiciels et services IBM. Nous souhaitons toutefois attirer votre attention sur un certain nombre de changements susceptibles de vous affecter directement.

# $\blacksquare$  A titre d'information uniquement <sup>**■</sup> Eléments nécessitant une action de**</sup> **votre part**

#### **Changements que vous pourrez constater au niveau de vos enregistrements fournisseur :**

Les devis et les factures que vous recevrez à compter du 1er juillet 2009 auront un format différent et seront émis par le site IBM concerné. Cela peut affecter l'adresse de remise et, dans certains pays, la devise que vous utilisez actuellement pour vos transactions. Veuillez vérifier les éléments suivants dans vos enregistrements fournisseur internes :

Le nom du fournisseur ne sera plus ILOG, mais le site IBM régional/local correspondant à votre localisation (nous utiliserons ci-dessous le terme "Fournisseur" pour désigner ce site IBM local).

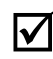

; Le numéro d'identification **du fournisseur** va changer.

) Le numéro d'identification du fournisseur applicable aux commandes ILOG sera désormais celui correspondant à l'entité IBM Company concernée. Si vous êtes actuellement exonéré de TVA ou de toute autre taxe locale, veuillez joindre votre **certificat d'exonération de TVA ou de taxe locale** à votre première commande auprès de l'entité IBM légale correspondant à votre région, comme indiqué dans l'Annexe du courrier Transfert des opérations commerciales.

**Lorsque vous passez commande :** Le Responsable commercial ILOG mettra à jour votre enregistrement client pour indiquer votre exonération de TVA ou de taxe locale, sur la base du certificat que vous aurez produit.

**Veillez à nous fournir ces informations dès que possible, ou avant votre prochaine commande auprès d'IBM.** 

; Les **adresses de remise fournisseur** pour les chèques, les transferts bancaires et les paiements à un jour, changeront pour tous les nouveaux contrats, à compter du 1er juillet 2009. Les nouvelles données apparaîtront sur toutes les factures IBM émises par IBM à compter de cette date.

 $\Box$  Dans la plupart des pays, sauf mention contraire dans les dispositions de votre contrat, les **conditions de paiement standard** pour les fournisseurs "Payable à réception" peuvent être applicables. Vous pouvez trouver cette information sur votre facture ou sur votre devis.

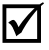

; Dans certains pays, les devises utilisées par ILOG sont différentes de celles utilisées par IBM, et par conséquent vous serez peut-être amené à **traiter dans une devise différente** avec IBM.

#### **TABLE DES DEVISES**

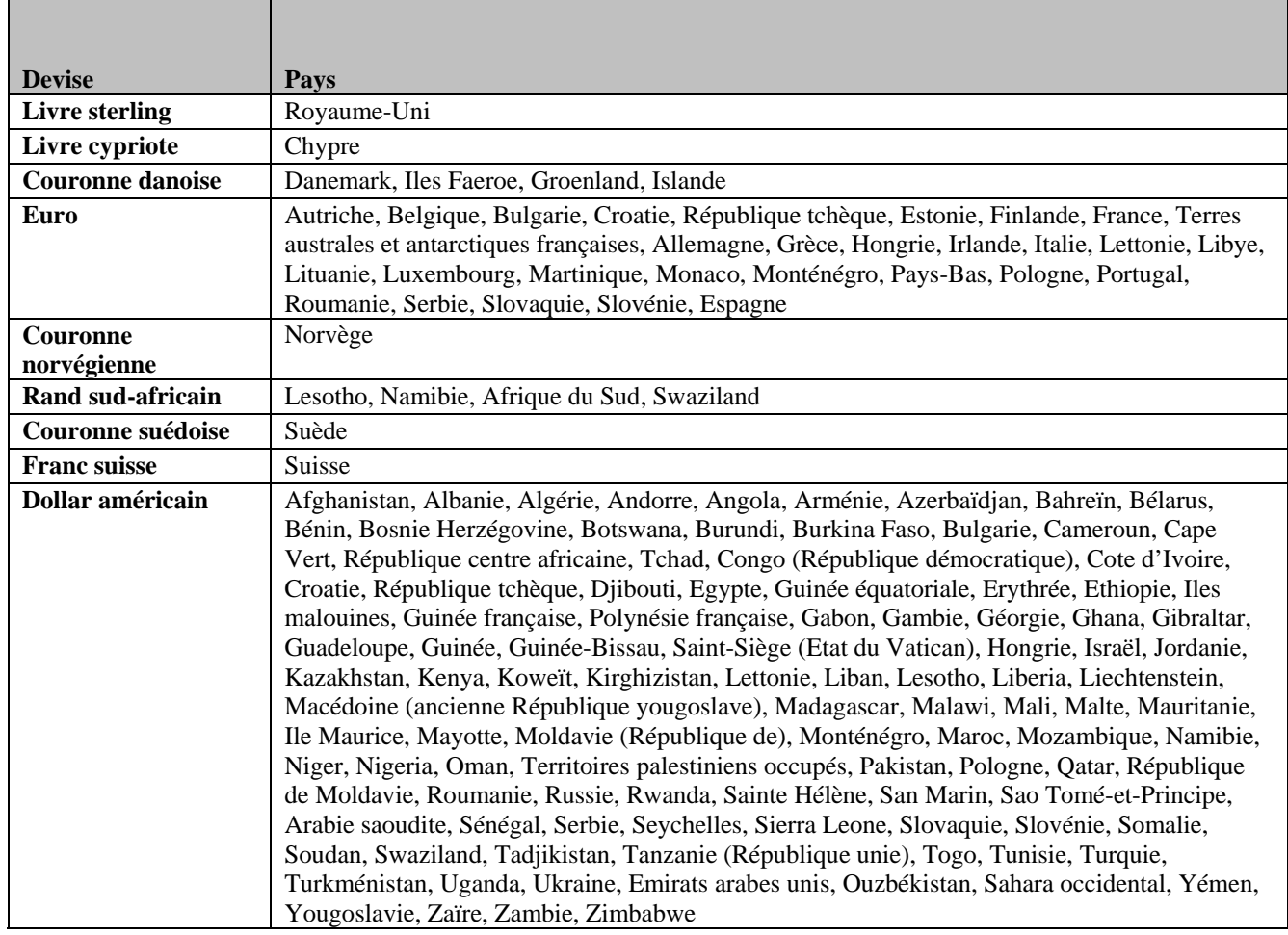

*Remarque : Les pays suivants peuvent traiter indifféremment en euros ou en dollars américains : Bulgarie, Croatie, République tchèque, Hongrie, Monténégro, Pologne, Roumanie, Serbie, Slovaquie et Slovénie.* 

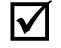

Dans certains pays, la correspondance que vous recevrez d'IBM pourra être rédigée dans la langue nationale.

## **Changements que vous pourrez constater au niveau du traitement de votre commande :**

; A compter du 1er juillet 2009, les numéros de client ILOG seront remplacés par un Code client IBM (ICN). Vous recevrez votre code ICN dans un autre courrier. Ce code ICN sera utilisé dans toute correspondance liée à une commande, sauf pour l'accès au Support ILOG. Pour accéder au Support ILOG, vous continuerez à utiliser votre numéro client ILOG jusqu'à nouvel avis (voir la section Support Logiciel ci-dessous).

; Tous les documents d'achat (factures, etc.) seront envoyés aux contacts indiqués dans le profil IBM associé à votre Code client IBM, sauf mention contraire dans la commande.

; Dans le cadre de la migration vers les systèmes IBM, vous allez recevoir l'adresse d'un site Web IBM qui vous permettra de **télécharger des logiciels**.L'accès à ce site de téléchargement sera possible pendant toute la durée de votre Autorisation d'utilisation des logiciels. En attendant, les produits ILOG continueront d'être accessibles via le site de téléchargement ILOG existant. En outre, vous aurez la possibilité de vous inscrire pour recevoir une notification électronique pour chaque nouvelle édition. Un support physique peut être envoyé sur demande au moment de la commande.

 $\overline{\mathbf{V}}$  Les nouvelles références et descriptions de produit IBM correspondant au portefeuille ILOG remplaceront les descriptions produit ILOG existantes pour les offres ILOG les plus récentes. Ces références et descriptions produit apparaîtront sur chaque devis et facture que vous recevrez d'IBM. Les descriptions de produit seront similaires aux descriptions de produit ILOG d'origine.

; Le **format des documents** (devis, autorisations d'utilisation des logiciels, descriptifs de services, factures, etc.) que vous recevrez changera, en fonction du site IBM local/régional correspondant à votre lieu d'implantation.

Le lieu d'expédition, les options de livraison et les frais de transport seront alignés sur les standards IBM de fabrication et de livraison.

Si votre entreprise a besoin d'un bon de commande pour faciliter le paiement de biens ou de pas à contacter votre interlocuteur ILOG pour toute question. services, IBM demandera peut-être la fourniture d'un nouveau bon de commande. N'hésitez

## **II. Support logiciel**

L'équipe de Support ILOG continuera à déployer tous les efforts nécessaires pour assurer la satisfaction de ses clients. Les contrats existants concernant des systèmes ou offres de support ILOG seront toujours valides et utilisés après le 1er juillet 2009. Au fur et à mesure de l'intégration des offres ILOG dans le système de support IBM, nous proposerons aux clients ILOG de bénéficier des fonctionnalités étendues accessibles via l'infrastructure de support IBM existante. Pour obtenir des informations à jour sur le Support IBM ILOG, rendez-vous sur le site [Software Support Handboo](http://www14.software.ibm.com/webapp/set2/sas/f/handbook/acquisitions.html)k - [Acquisitions,](http://www14.software.ibm.com/webapp/set2/sas/f/handbook/acquisitions.html) à l'adresse

[http://www14.software.ib](http://www14.software.ibm.com/webapp/set2/sas/f/handbook/acquisitions.html)m.com/webapp/set2/sas/f/handbook/acquisitions.html, et consultez la [se](http://www14.software.ibm.com/webapp/set2/sas/f/handbook/acquisitions.html)ction relative à ILOG.

## **Ce qui ne changera jusqu'au 1er juillet 2009**

- Le Support ILOG sera toujours accessible via les canaux existants (vous continuerez à utiliser votre numéro client ILOG et votre ID de Support ILOG).
- Les demandes de service de Support ILOG seront toujours effectuées en ligne via le site [https://support.ilog.com/,](http://support.ilog.com/cse/download/view) ou par téléphone.
- Les sites de référence et service packs ILOG seront toujours accessibles via le site de téléchargement ILOG existant : http://support.ilog.com/cse/download/view.

**Remarque :** Au fur et à mesure de la migration vers les systèmes IBM, les éléments ci-dessus connaîtront également des modifications, et vous serez informé de ces changements par d'autres courriers du Support ILOG.

## **Ce qui changera à compter du 1er juillet 2009**

- téléphone ou par voie électronique. Jusqu'à présent, les clients du secteur de l'Education avaient accès uniquement à un support électronique. Si vous appartenez au programme "Always Current" réservé au secteur de l'Education, vous pourrez bénéficier d'un support complet, 7j/7 et 24h/24, par
- Ingénieur commercial pour le secteur de l'Education afin de vous procurer une licence complet, mais aussi à des mises à niveau pour vos logiciels sur une période de 3 ans. Si vous n'appartenez pas au programme "Always Current", vous ne pourrez plus accéder à un support électronique gratuit. Nous vous invitons à contacter votre pour le programme "Always Current", qui vous donne accès à un support IBM
- Dans le cadre de la migration vers les systèmes IBM, vous allez recevoir l'adresse support et documentation. Vous recevrez l'adresse de ce site Web IBM dans un autre courrier du Support ILOG. d'un site Web IBM qui vous permettra d'accéder à un certain nombre de connaissances : pratiques recommandées, conseils et techniques, ressources de

Assurez-vous que le contact de support principal de votre entreprise sait qu'il doit continuer à accéder au Support ILOG comme auparavant, par e-mail, par téléphone ou en ligne. Pour plus d'informations, vous pouvez contacter le service ILOG Support Integration en ligne à l'adresse suivante :<https://support.ilog.com/> . Les contacts de support de votre entreprise recevront d'autres courriers concernant les changements à venir dans les systèmes et les processus.

de support, à mieux gérer la transition et l'intégration des offres de Support ILOG dans les systèmes Pour accéder à des ressources et à des informations à jour qui vous aideront, ainsi que vos contacts IBM, rendez-vous sur le site [Software Support Handbook - Acquisitions](http://www14.software.ibm.com/webapp/set2/sas/f/handbook/acquisitions.html), à l'adresse [http://www14.software.ib](http://www14.software.ibm.com/webapp/set2/sas/f/handbook/acquisitions.html)m.com/webapp/set2/sas/f/handbook/acquisitions.html, et consultez la section relative à ILOG.